## **Die Systemvariablen im Überblick**

In Captivate stehen Ihnen die folgenden Systemvariablen zur Verfügung:

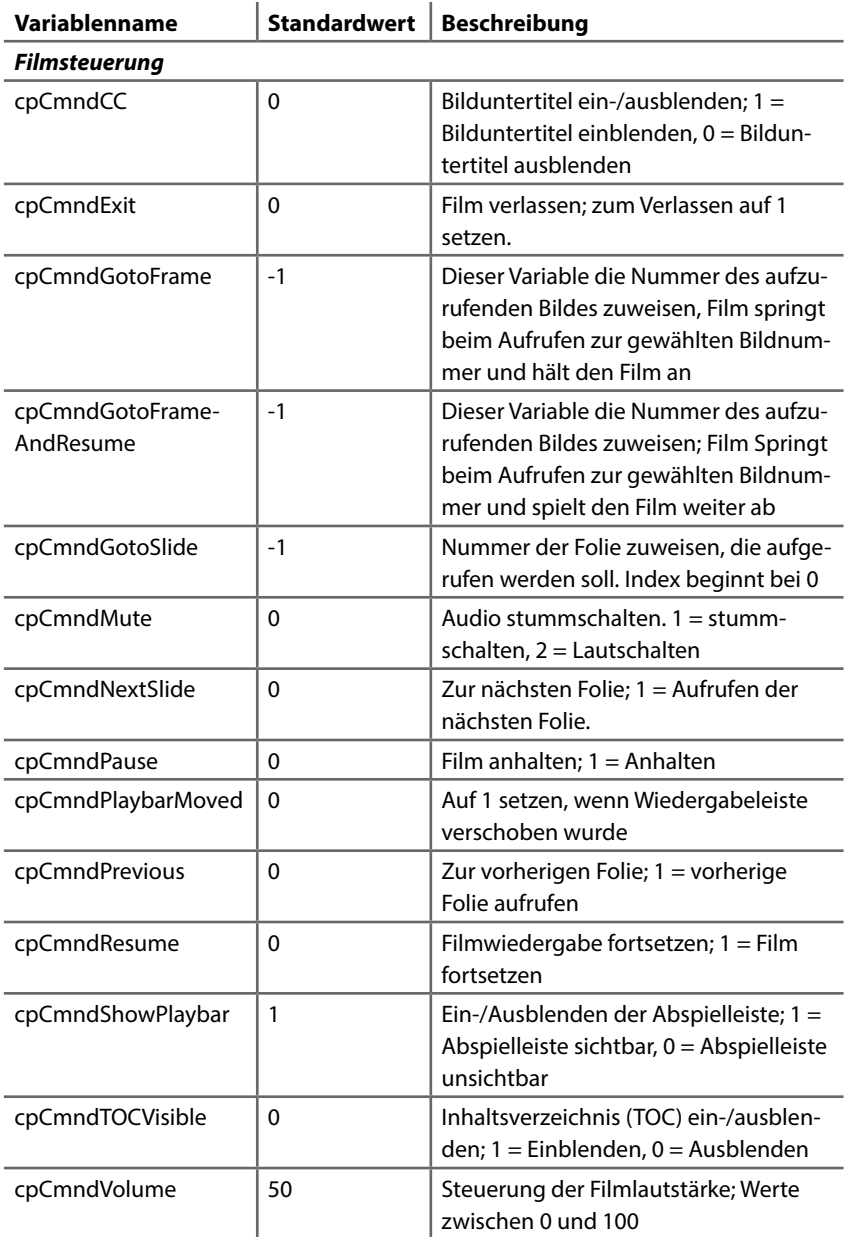

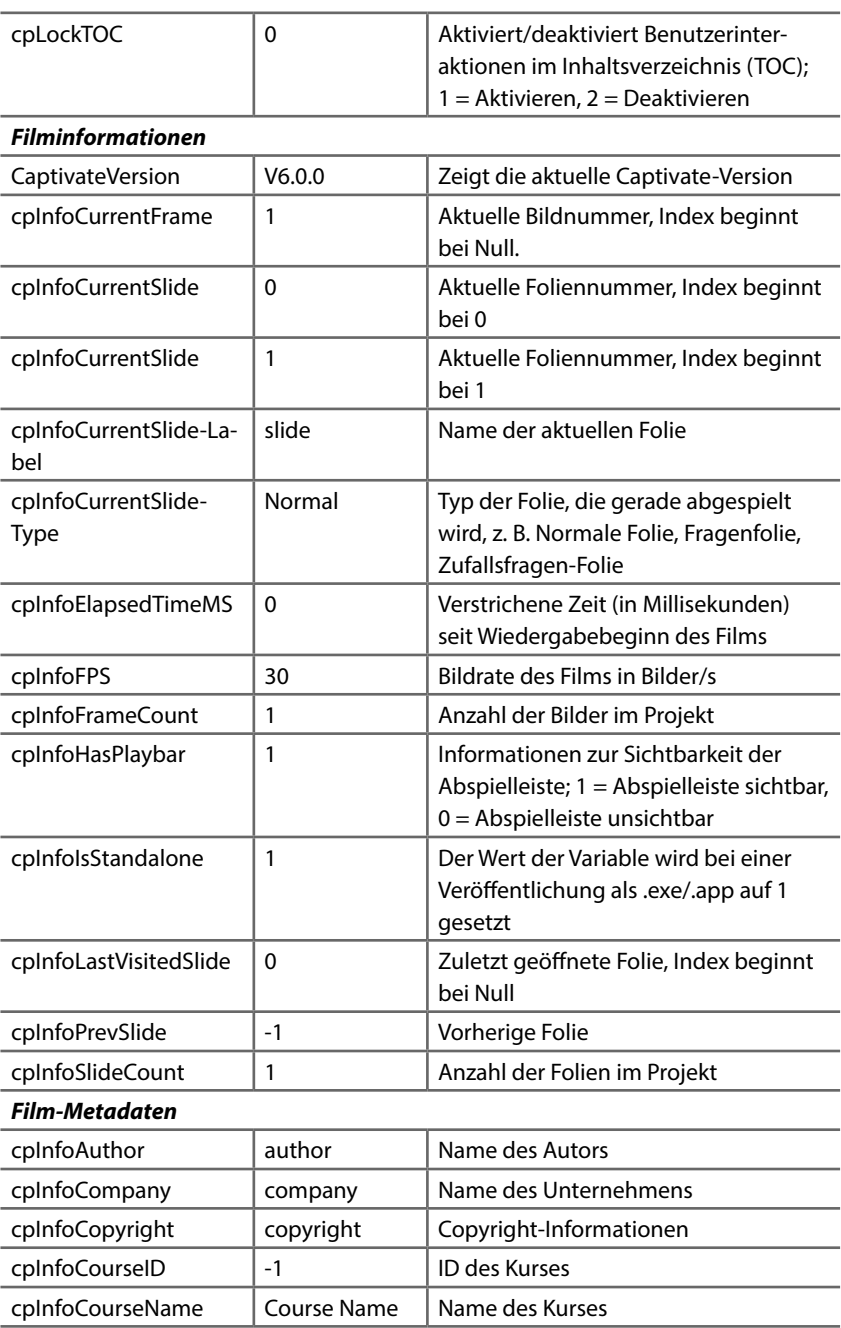

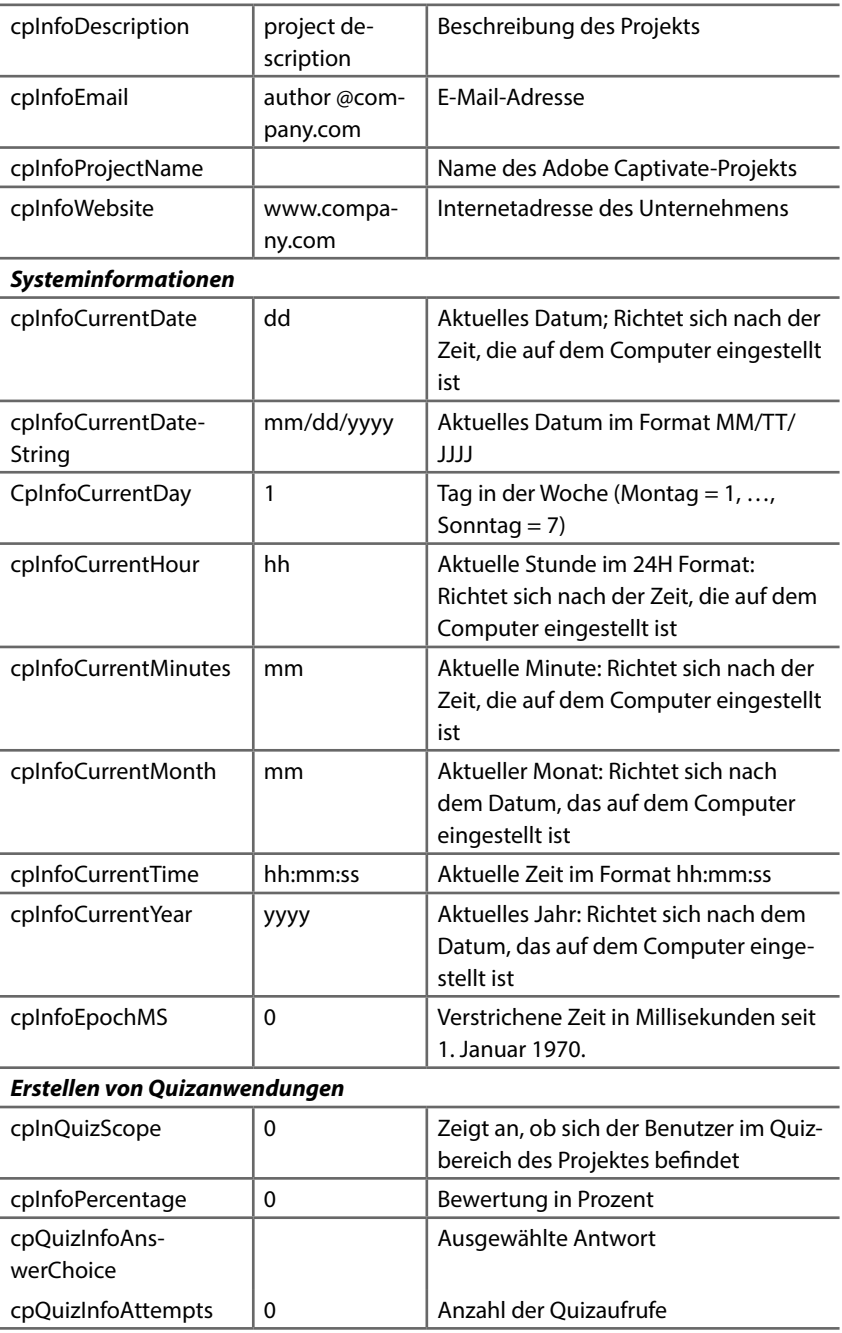

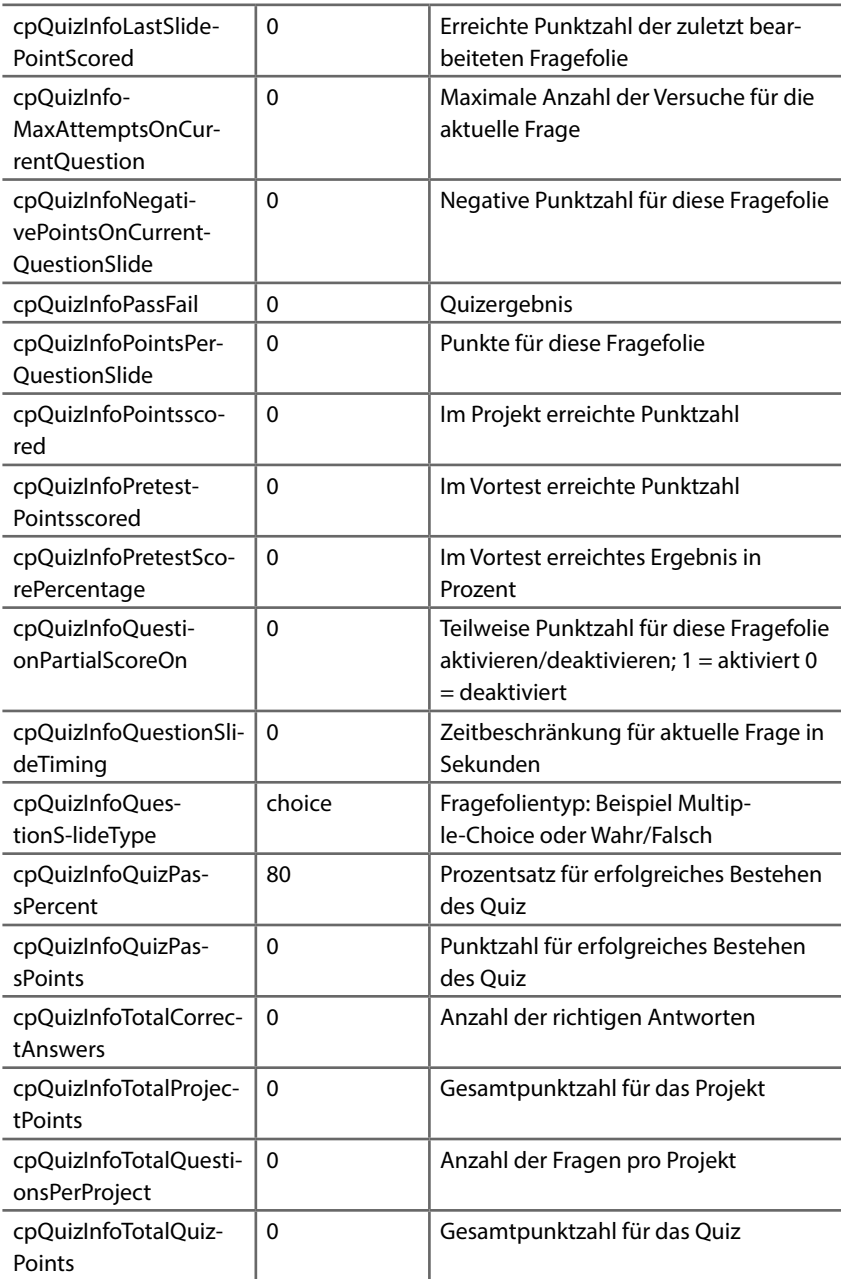

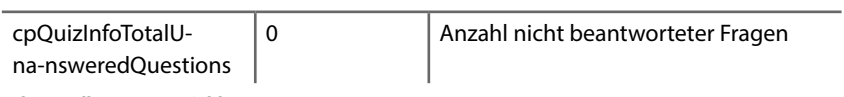

**Tab. 25: Alle Systemvariablen**